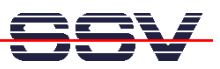

## **How to access CGI Environment Variables**

If you running a CGI (Common Gateway Interface) program over the DNP/1110 *thttpd* web server, there are many environment variables for your CGI program.

• **1. Step:** Download the sample source code **cgidm2-1.c** from **www.dilnetpc.com** (i.e. enter the URL **www.dilnetpc.com/cgidm2-1.c** to your browser). The following listing shows this sample code.

```
// cgidm2-1.c: Simple CGI demo program. Use gcc … 
// Vers. 1.00 - 09.August 2002 
// k.d.walter@t-online.de 
// Includes 
#include <stdio.h> 
#include <stdlib.h> 
#include <string.h> 
int main (int argc, char *argv[]) 
{ 
    char *pEnvPtr; 
    printf ("Content-type: text/html\n"); 
    printf ("\n"); 
    printf ("<HTML>\n"); 
    printf ("<HEAD>\n"); 
    printf ("<TITLE>CGI-Umgebungsvariable</TITLE>\n"); 
    printf ("</HEAD>\n"); 
    printf ("<BODY>\n"); 
    // SERVER_SOFTWARE 
    pEnvPtr= getenv ("SERVER_SOFTWARE"); 
    printf ("SERVER_SOFTWARE= "); 
    if (!pEnvPtr) 
       printf ("<NULL-POINTER>\n"); 
    else 
       printf ("%s\n", pEnvPtr); 
    printf ("<br>\n"); 
    // SERVER_NAME
```

```
 pEnvPtr= getenv ("SERVER_NAME"); 
printf ("SERVER NAME= ");
 if (!pEnvPtr) 
    printf ("<NULL-POINTER>\n");
```
 **printf ("GATEWAY\_INTERFACE= ");** 

# **// GATEWAY\_INTERFACE**

```
 pEnvPtr= getenv ("REQUEST_METHOD"); 
 printf ("REQUEST_METHOD= "); 
 if (!pEnvPtr) 
    printf ("<NULL-POINTER>\n"); 
 else 
    printf ("%s\n", pEnvPtr); 
 printf ("<br>\n");
```
 **pEnvPtr= getenv ("GATEWAY\_INTERFACE");** 

#### **// REQUEST\_METHOD**

```
 pEnvPtr= getenv ("REQUEST_URI"); 
 printf ("REQUEST_URI= "); 
 if (!pEnvPtr) 
    printf ("<NULL-POINTER>\n"); 
 else 
    printf ("%s\n", pEnvPtr); 
 printf ("<br>\n");
```
#### **// REQUEST\_URI**

```
 pEnvPtr= getenv ("SERVER_PORT"); 
 printf ("SERVER_PORT= "); 
 if (!pEnvPtr) 
    printf ("<NULL-POINTER>\n"); 
 else 
    printf ("%s\n", pEnvPtr); 
 printf ("<br>\n");
```
#### **// SERVER\_PORT**

```
 printf ("SERVER_PROTOCOL= "); 
 if (!pEnvPtr) 
    printf ("<NULL-POINTER>\n"); 
 else 
    printf ("%s\n", pEnvPtr); 
 printf ("<br>\n");
```
 **pEnvPtr= getenv ("SERVER\_PROTOCOL");** 

# **// SERVER\_PROTOCOL**

```
 else 
    printf ("%s\n", pEnvPtr); 
 printf ("<br>\n");
```
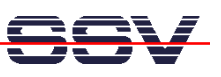

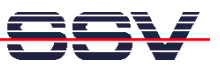

```
 if (!pEnvPtr) 
    printf ("<NULL-POINTER>\n"); 
 else 
    printf ("%s\n", pEnvPtr); 
 printf ("<br>\n");
```
#### **// HTTP\_CONNECTION**

```
 pEnvPtr= getenv ("HTTP_CONNECTION"); 
 printf ("HTTP_CONNECTION= "); 
 if (!pEnvPtr) 
    printf ("<NULL-POINTER>\n"); 
 else 
    printf ("%s\n", pEnvPtr); 
 printf ("<br>\n");
```
### **// PATH\_INFO**

```
 pEnvPtr= getenv ("PATH_INFO"); 
 printf ("PATH_INFO= "); 
 if (!pEnvPtr) 
    printf ("<NULL-POINTER>\n"); 
 else 
    printf ("%s\n", pEnvPtr); 
 printf ("<br>\n");
```
#### **// PATH\_TRANSLATED**

```
 pEnvPtr= getenv ("PATH_TRANSLATED"); 
 printf ("PATH_TRANSLATED= "); 
 if (!pEnvPtr) 
    printf ("<NULL-POINTER>\n"); 
 else 
    printf ("%s\n", pEnvPtr); 
 printf ("<br>\n");
```

```
 // REMOTE_HOST
```

```
 pEnvPtr= getenv ("REMOTE_HOST"); 
printf ("REMOTE HOST= ");
 if (!pEnvPtr) 
    printf ("<NULL-POINTER>\n"); 
 else 
    printf ("%s\n", pEnvPtr); 
 printf ("<br>\n");
```
#### **// REMOTE\_ADDR**

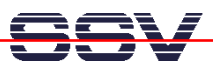

```
 pEnvPtr= getenv ("REMOTE_ADDR"); 
printf ("REMOTE ADDR= ");
 if (!pEnvPtr) 
    printf ("<NULL-POINTER>\n"); 
 else 
    printf ("%s\n", pEnvPtr); 
 printf ("<br>\n");
```
#### **// REMOTE\_PORT**

```
 pEnvPtr= getenv ("REMOTE_PORT"); 
 printf ("REMOTE_PORT= "); 
 if (!pEnvPtr) 
    printf ("<NULL-POINTER>\n"); 
 else 
    printf ("%s\n", pEnvPtr); 
 printf ("<br>\n");
```
#### **// REMOTE\_IDENT**

```
 pEnvPtr= getenv ("REMOTE_IDENT"); 
 printf ("REMOTE_IDENT= "); 
 if (!pEnvPtr) 
    printf ("<NULL-POINTER>\n"); 
 else 
    printf ("%s\n", pEnvPtr); 
 printf ("<br>\n");
```
#### **// SCRIPT\_FILENAME**

```
 pEnvPtr= getenv ("SCRIPT_FILENAME"); 
 printf ("SCRIPT_FILENAME= "); 
 if (!pEnvPtr) 
    printf ("<NULL-POINTER>\n"); 
 else 
    printf ("%s\n", pEnvPtr); 
 printf ("<br>\n");
```
#### **// SCRIPT\_NAME**

```
 pEnvPtr= getenv ("SCRIPT_NAME"); 
printf ("SCRIPT NAME= ");
 if (!pEnvPtr) 
    printf ("<NULL-POINTER>\n"); 
 else 
    printf ("%s\n", pEnvPtr); 
 printf ("<br>\n");
```
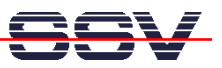

#### **// QUERY\_STRING**

```
 pEnvPtr= getenv ("QUERY_STRING"); 
 printf ("QUERY_STRING= "); 
 if (!pEnvPtr) 
    printf ("<NULL-POINTER>\n"); 
 else 
    printf ("%s\n", pEnvPtr); 
 printf ("<br>\n");
```
 **// CONTENT\_TYPE** 

```
 pEnvPtr= getenv ("CONTENT_TYPE"); 
 printf ("CONTENT_TYPE= "); 
 if (!pEnvPtr) 
    printf ("<NULL-POINTER>\n"); 
 else 
    printf ("%s\n", pEnvPtr); 
 printf ("<br>\n");
```
 **// CONTENT\_LENGTH** 

**}** 

```
 pEnvPtr= getenv ("CONTENT_LENGTH"); 
 printf ("CONTENT_LENGTH= "); 
 if (!pEnvPtr) 
    printf ("<NULL-POINTER>\n"); 
 else 
    printf ("%s\n", pEnvPtr); 
 printf ("<br>\n"); 
 printf ("</BODY>\n"); 
 printf ("</HTML>\n"); 
 return (EXIT_SUCCESS);
```
- **2. Step:** Compile the C source code with the gcc (GNU C Compiler) direct with a command line or with the help of a makefile.
- **3. Step:** Transfer the executable form your development system to the DIL/NetPC (directory */home/gast*). Use a FTP session for this file transfer.
- **4. Step:** Copy/move the file with the executable from */home/gast* to */usr/local/www/cgi-bin*. You need superuser rights for the write access to */usr/local/www/cgi-bin*.
- **5. Step:** Run a Web browser on your development system. Point the browser to the CGI program on the DIL/NetPC. Use the following (sample) URL:

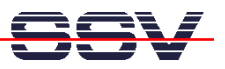

## **http://192.168.0.126/cgi-bin/cgidm2-1**

Please note: cgidm2-1 is the name of the executable CGI program. If your program is using a other name, please modify the URL to your needs.

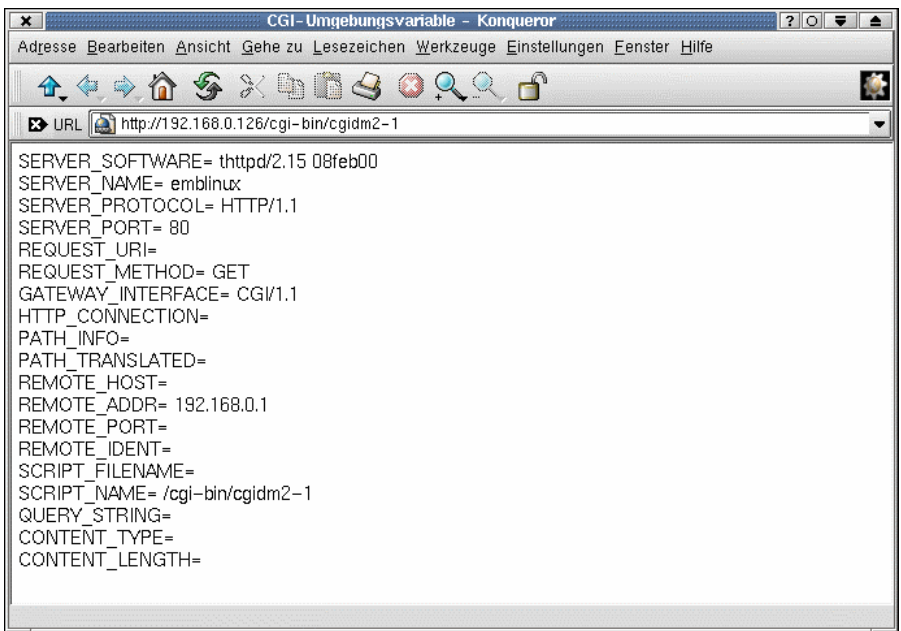

• **6. Step:** For transferring parameters to a CGI program please use the following (sample) URL and watch **QUERY\_STRING**:

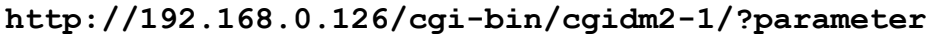

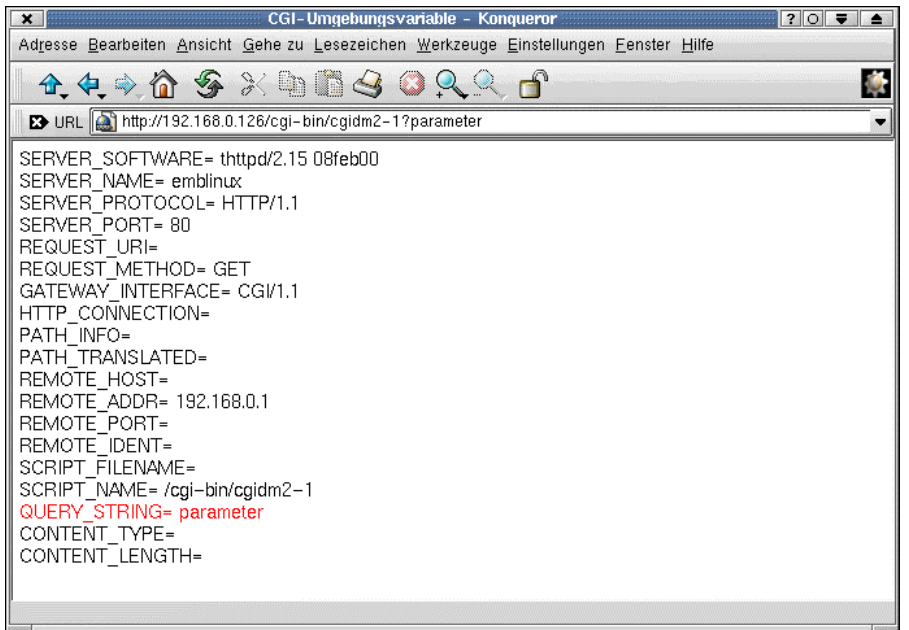